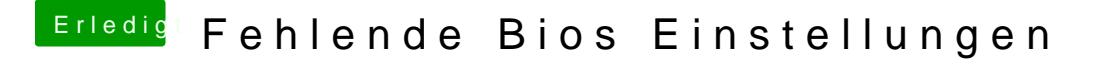

Beitrag von Jofrax vom 26. Dezember 2018, 21:33

Ich habe im Bios jetzt UEFI only und Legacy USB Support aktiviert i nichtmehr booten. Kann man diese 2 Dinge auch weglassen?

Nachtrag: Es lag nur an UEFI only.